## Cheatography

## sqlite3 for SIE377 Cheat Sheet by [conradofmf](http://www.cheatography.com/conradofmf/) via [cheatography.com/188054/cs/39224/](http://www.cheatography.com/conradofmf/cheat-sheets/sqlite3-for-sie377)

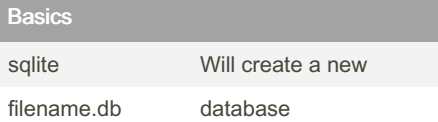

## Alter Tables

The ALTER TABLE function is limited in **SQLite** 

You can either rename the table with: ALTER TABLE tablename RENAME TO newtablename

Or add a new column with: ALTER TABLE tablename ADD COLUMN columndefintion

It is not possible to change column defini‐ tions of existing tables.

## **Constraints**

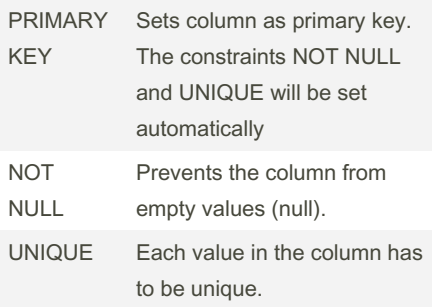

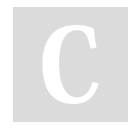

By conradofmf

Not published yet. Last updated 15th June, 2023. Page 1 of 1.

Sponsored by ApolloPad.com Everyone has a novel in them. Finish Yours! <https://apollopad.com>

[cheatography.com/conradofmf/](http://www.cheatography.com/conradofmf/)